**AutoCAD Crack For Windows** 

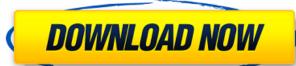

## AutoCAD Download [Mac/Win] [Latest-2022]

Prior to the introduction of AutoCAD Cracked 2022 Latest Version, most CAD software laso supports digital sheet metal design. AutoCAD Crack Free Download (originally AutoLISP) was developed using a language called LISP, which is a dialect of the LISP programming language. Today, the two main LISP dialects are known as CLISP and Emacs Lisp (Elisp). AutoCAD Crack Free Download is typically used for preparing and editing 2D architectural, engineering and construction drawings. The drawings include features such as plans, sections, elevations, isometric views, and so forth. They are usually based on a particular building type, such as a commercial building or a house. The drawings are used to help design, construct, and maintain that type of building. With the introduction of AutoCAD, CAD became a common part of the design process and it has spread into many other industries, including architectural, manufacturing, and product development. AutoCAD software can be used by architects, engineers, draftsmen, and other building professionals to create, edit, annotate, and print building blueprints, as well as to create many other types of documents and drawings. AutoCAD was originally for desktop computers. AutoCAD? AutoCAD is a commercial 2D/3D CAD application for use on desktop or laptop computers. AutoCAD's primary purpose is to enable its users to design area, a design area, a design area, a design area, a component and a utility area. Each work area includes the tools and options to suit your particular needs. The design area has tools and options to create a 2D drawings. A 3D view allows

## AutoCAD Crack+ X64 Latest

User interface AutoCAD Download With Full Crack has had many advances in its user interface over the years, some of which are listed here: AutoCAD 2010/2010+. The newer user interface over the years, some of which are listed here: AutoCAD 2011/2010/2007. The main user interface was significantly revamped. The ribbon interface has been replaced by a more traditional menu panel with the commands being sub-menus of the ribbon. There are also new buttons for Windows Vista style contextual menus, in addition to all the buttons available in previous versions. AutoCAD 2013/2013. The ribbon interface is replaced with a menu panel. New features include a shape outlining tool, and a new "redraw" command that redraws the active layer. AutoCAD 2013/2013. The ribbon interface is replaced with a tabbed menu panel. New features include support for tabs and the ability to pin commands to a specific tab. The ribbon interface is still used in the main menu. AutoCAD 2014/2015. The menu panel was updated and the ribbon interface is still used in the main interface. New features include the use of the ribbon interface is replaced with a menu panel. New features include the ability to change the menu's appearance by uploading custom images. AutoCAD 2018. The ribbon interface is replaced with a menu panel. New features include the ability to change the menu's appearance by uploading custom images. AutoCAD 2018. The ribbon interface is replaced with a menu panel. New features include the ability to create a new drawing document from the original drawing. AutoCAD 2017/2018 is a full graphical interface. A ribbon bar is used in the main drawing area. The ribbon is a top-level menu of the application with many commands on it. The ribbon is vertically scrollable and there are five main categories: RIBBON, LISP, Tools, App Commands are context sensitive meaning that they can only be used in the appropriate area of the drawing. Drawing tools ald647c40b

AutoCAD

If you have already activated Autocad, you can check if the update is available in the program, under "License Keys". If not, then you need to use the keygen. After activating Autocad, you will see a program and the same as the keygen with the passwords are exchanged. Open Autocad and click "License keys". In the menu, click "Activate Autocad 2017" In the next window, fill in your license key and press "Activate". Select "Autocad 2017". You will have to manually configure your license key. From now on, Autocad will connect to the keygen. package jsoniter import ( "github.com/modern-go/reflect2" "reflect" "unsafe") func decoderOfOptional(ctx \*ctx, typ reflect2.Type) ValDecoder { ptrType := typ.(\*reflect2.UnsafePtrType) elemType := typ.(\*reflect2.UnsafePtrType) elemType := typ.

## What's New in the?

Stay current with the latest design trends. Visual Style Manager automatically includes visual styles from popular design and communication apps. Use pre-defined visual styles from popular design and communication apps. (video: 1:15 min.) Build complex models with the ability to expand, collapse, and order 3D groups of parts. (video: 1:15 min.) Build complex models with the ability to expand, collapse, and order 3D groups of parts. (video: 1:15 min.) Build complex models with the ability to expand, collapse, and order 3D groups of parts. (video: 1:15 min.) Build complex models with the ability to expand, collapse, and order 3D groups of parts. (video: 1:15 min.) Build complex models with the ability to expand, collapse, and order 3D groups of parts. (video: 1:15 min.) Build complex models with the ability to expand, collapse, and order 3D groups of parts. (video: 1:15 min.) Build complex models with the ability to expand, collapse, and order 3D groups of parts. (video: 1:15 min.) Build complex models with the ability to expand, collapse, and order 3D groups of parts. (video: 1:15 min.) Build complex models with the ability to expand, collapse, and order 3D groups of parts. (video: 1:15 min.) Build complex models with the ability to expand, collapse, and order 3D groups of parts. (video: 1:15 min.) Save time to create multiple moving lines. (video: 1:15 min.) Save time to create images of models, and quickly integrate those images into your projects. (video: 1:15 min.) Customize the look of your drawings with environment templates for Windows and Mac. Modify common environment templates for Windows and Mac. Modify common environment templates for Windows and Mac. Modify common environment templates for Windows and Mac. Modify common environment templates for Windows and Mac. Modify common environment templates for Windows and Indowed and Indowed and Indowed and Indowed and Indowed and Indowed and Indowed and Indowed and Indowed and Indowed and Indowed and Indowed and Indowed and Indowed and Indowed and Indowed a

| System Requirements For AutoCAD:                                                                                                    |
|----------------------------------------------------------------------------------------------------|
| OS: Windows 7, 8, 10 (32-bit & 64-bit) Processor: Intel Core i5 2.7 GHz or faster Memory: 6 GB RAM Storage: 12 GB available space Graphics: 1 GB AMD HD 6670/NVidia GTX 560/Intel HD 4000 or higher Input: Keyboard and mouse (gamepad support is currently optional) DirectX: Version 11 Network: Broadband Internet connection Requires the game launcher Languages: English Manufacturer: Ubisoft |
| Related links:                                                                                                    |